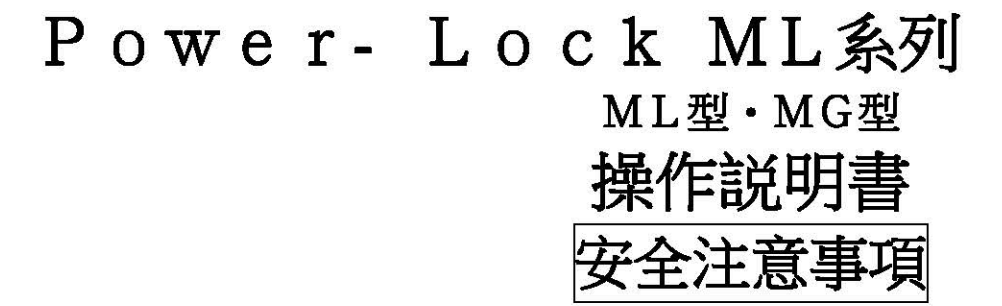

- 使用前請務必熟讀使用説明書及所有其他資料,並且正確使用。 請熟悉機器知識、安全資訊,以及所有注意事項之後 再使用。 閱讀之後,請務必保管於使用者隨時看得到的地方。
- ▶ 本操作説明書中,將安全注意事項的等級區分成『警告』與『注意』。

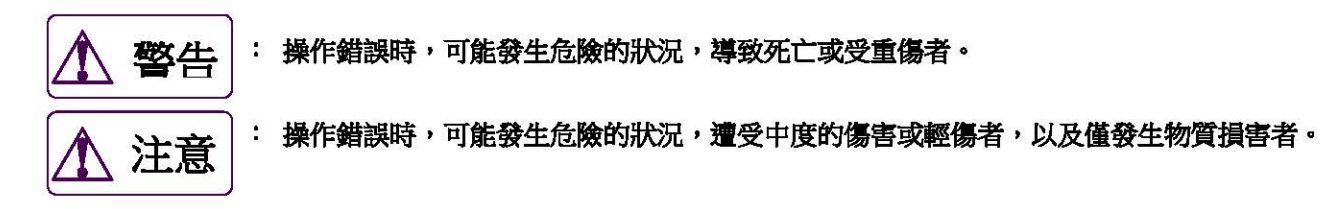

## . 螫生 (全面) ● 使用於人員輸送用裝置時,請將為了安全的保護裝置設置於裝置側。 使用於昇降裝置時,請將為了防止掉落的安全裝置設置於裝置側。因昇降掉落恐有人員傷亡或裝置毀損之虞。 請嚴格遵守勞働安全衛生規則第2篇第1章第1節一般標準。 ∧ 注意 (收貨時) ● 請確認現貨是否和訂單一致・使用錯誤的製品時,恐有受傷、裝置毀損等之虞。 (安装) ● 務必使用扭矩扳手,遵守本操作説明書中記載的緊固要領和最終緊固扭矩安裝。 手動緊固的作業不正確,會造成 Power-Lock 滑脫或變形等意外。 ● 本系列的 Power-Lock 在安裝時,請切勿於軸・軸心内部等 Power-Lock 的聯結部使用油、潤滑油等油分。 會無法傳達 規定的扭矩。 ● 將 Power-Lock 插入軸・軸心時,請切勿以鐵錘等用力敲打。Power-Lock 會變形,造成意外。 (拆卸) ● 扭矩、推力載重等施加在軸心・軸上時,若是鬆開 Power-Lock 的緊固螺栓,會造成鎖定恐有瞬間解除,旋轉、飛出。 請確認扭矩、推力等沒有施加在軸心・軸上之後再拆卸。 尤其是使用於昇降裝置時,請勿在吊起載重的狀態下,鬆開 Power-Lock 的緊固螺栓。 會造成掉落意外。 (關於重覆使用) ● 重覆使用時,請檢查 Power-Lock 的各零件,確認沒有異常之後再組裝。 製品中附操作說明書。使用前請務必閱讀,並且正確使用。 手邊沒有操作說明書時,請向購買的銷售店家,或者本公司客服中心告知型號索取。

● 操作説明書請務必交至最終使用的客戶手上。

 $\bullet$ 

謝謝惠顧。

Power-Lock ML 系列是不使用鍵, 強力聯結軸和軸心的 機械要素。光是緊固1個螺帽,即可輕易安裝。 傳達 扭矩取決於作用在軸及軸心的聯結面之接觸壓和摩 擦,因此安裝時,安裝面的狀態和螺帽的正確緊固非常 重要。請熟讀本操作説明書之後,正確地安裝及拆卸。

|安裝

- $1.$ 請擦掉軸心内部、軸表面的髒污、油分。請切勿使 用油、潤滑油等油分。無法獲得指定的傳達扭矩。
- 請將軸心插入軸,將 Power-Lock 插入軸和軸心之  $2.$ 間。難以進入時,請將螺帽往鬆的方向旋轉。插入 會變得容易。
- $\overline{3}$ . 請以手輕輕緊固螺帽,一整調整位置或調整相位, 一面將軸心固定於指定的位置。
- 請使用扭矩扳手將螺帽緊固於指定的緊固扭矩MA 4. (MA的值請參閱表1)。(參閱圖2、3) 安裝於階梯軸時,請如圖4所示製造縫隙。

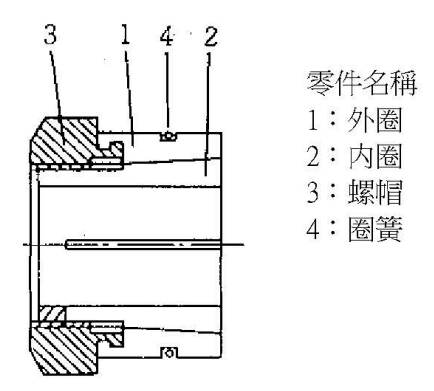

ML型 (適用軸徑 φ32以下)

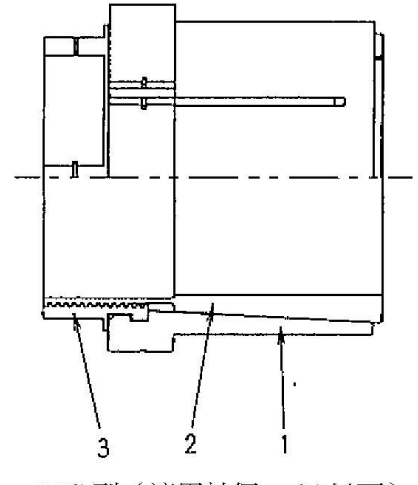

MG型 (適用軸徑 φ34以下) 圖1 零件名稱

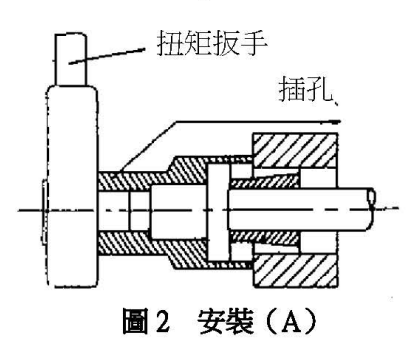

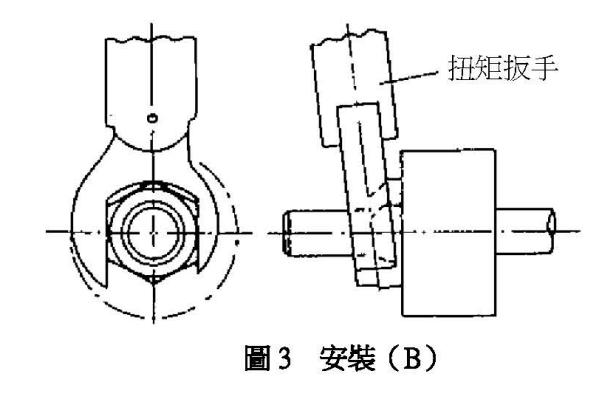

軸心移動量以上的縫隙

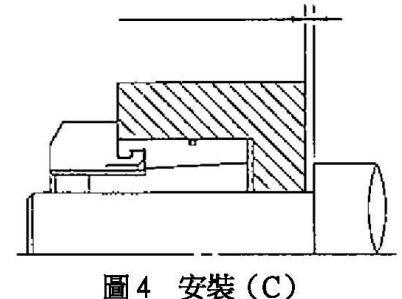

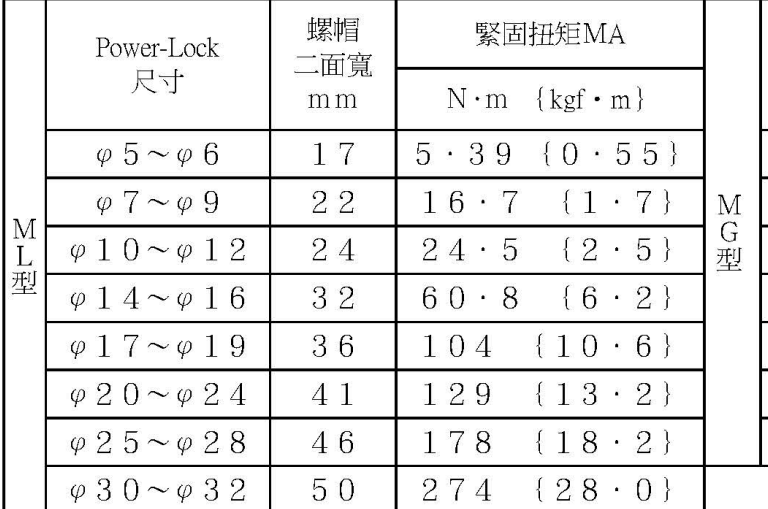

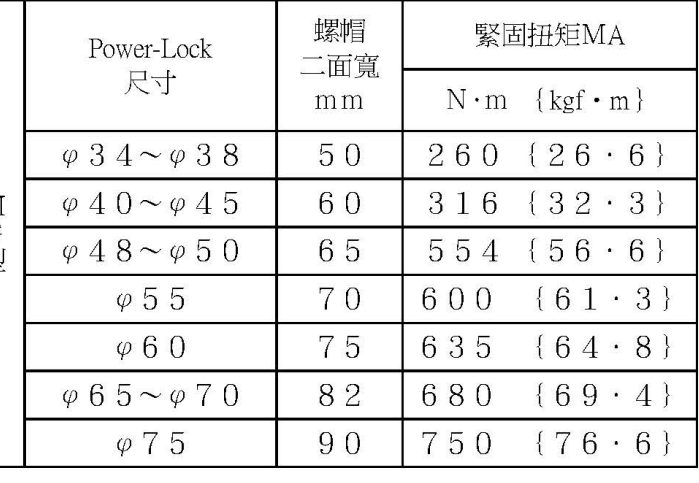

## 拆卸

1. 請確認扭矩、推力載重等不會作用於軸心・軸等。 尤其是軸心、軸的自重大時和掛著鏈條等時, 拆卸往往會變得困難。請消除這些作用載重後, 拆卸 Power-Lock。 若鬆開螺帽,鎖定會瞬間解除,裝置旋轉或飛出,造成意外。

2. 請以螺絲鉗或扳手鬆開螺帽。鬆開螺帽的期間,Power-Lock 和軸及軸心呈自由的狀態。

## 一般注意  $\bigwedge$  -

- 1. 請切勿使用油、潤滑油等油分。會無法傳達規定的扭矩。
- $2.$ 請務必使用扭矩扳手緊固螺帽。以沒有附扭矩調整刻度的扳手等手動緊固會造成不完善、問題,因此請切勿 使用。
- 3. 將 Power-Lock 插入軸·軸心時,請切勿以鐵錘等用力敲打。Power-Lock 會變形,造成意外。
- 4. 安裝時,依軸心寬(B)和 Power-LockML的寬(L1)的關係而定,L1≤B時如圖5所示,請安裝於螺 蝐端面接軸心端面的位置,B<L1時如圖6所示,請安裝於L1靠近中央的位置。

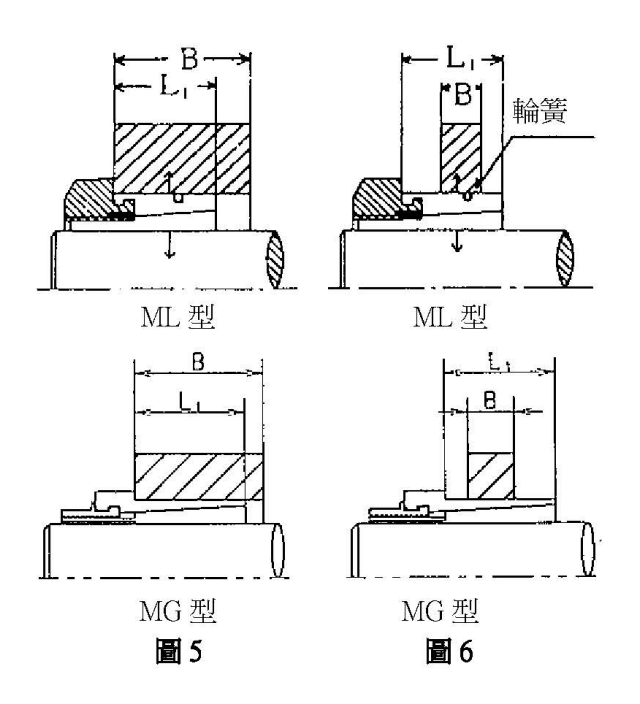

■保證

1 · 無償保證期間

出廠後 18 個月内或開始使用後(從本公司製品裝進客戶的裝置完成時起算)12 個月内(採期間較短者), 為本公司的無償保證期間。

2 · 保證範圍

無償保證期間内,客戶方面依照操作説明書進行正確的安裝·使用方法·保養管理者,本公司製品發生故 障,可將本公司製品退還本公司,無償交換或修理該故障部分。

但無償保證的對象僅針對交付給客戶的本公司製品單件,以下費用在保證範圍外。

- (1) 為了從客戶的裝置交換或修理本公司製品,為了拆卸或安裝所需的費用及這些附帶的作業費用。
- (2) 為了將客戶的裝置運送至客戶的修理工廠所需的費用。
- (3) 客戶伴隨故障或修理的損失利益及其他擴大損害額。
- 3·有償保證

僅管是無償保證期間,本公司製品因以下項目而發生故障者,以有償檢查,修理。

- (1) 客戶沒有按照操作説明書正確安裝本公司製品者。
- (2) 客戶的保養管理不完善, 沒有正確操作者。
- (3)本公司製品和其他裝置的聯結不完善而故障者。
- (4) 客戶方面進行改造等,本公司製品的構造經變更者。
- (5) 在非本公司或本公司指定工廠修理者。
- (6) 非按照操作説明書在正確的運作環境使用本公司製品者。
- (7) 因災害等不可抗力或第三者的非法行為而故障者。
- (8) 因客戶的裝置不完善,本公司製品發生連帶故隨者。
- (9) 因客戶付費裝進的零件,或依客戶指定使用的零件等故障者。
- (10)因客戶方面的配線不完善和參數的設定錯誤而故障者。
- (11) 依使用條件達到正常的製品壽命者。
- (12) 因其他非本公司的責任而發生損害者。
- 4·本公司技術員的派遣

於檢查、調整、試運作本公司製品時等,派遺技術員等的服務費用另外收取。